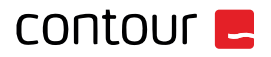

# unimouse

We designed the Unimouse to provide four key adjustable features with unlimited positions to accommodate any hand size. Our focus was to increase productivity while allowing you to work safely and comfortably. The Unimouse encourages constant exploration of posture with infinite adjustable combinations.

On your first day of use we recommend selecting a position for your Unimouse that is similar to the alignment of your current vertical mouse. If you use a one handed horizontal mouse, we recommend positioning your Unimouse at the lowest tilt. We also suggest making small adjustments to the thumb support before changing the angle of your mouse.

#### **Instructions**

1 Plug cable into your computer's USB port 2 Turn Switch to "On" (located on the bottom of the base) 3 Keep Unimouse in normal workspace area for optimal functionality

#### **Battery Life Indicator**

Tap the DPI Button once. The indicator lights will first flash your DPI setting followed by the battery level of the mouse.

#### **Charging Instructions**

To charge your Unimouse remove the USB to Micro USB connector from your cable . Plug the USB end of your cable into your computer. Plug the Micro USB end into the Unimouse. To use mouse while charging plug your dongle into an open USB port on the computer. Your Unimouse will charge in 4 hours. We recommend charging your Unimouse once a month based on average daily office use. Your charging cable will come connected to your USB to Micro USB extender. This will maximize reception of your Unimouse and minimize interference from other wireless devices in your environment.

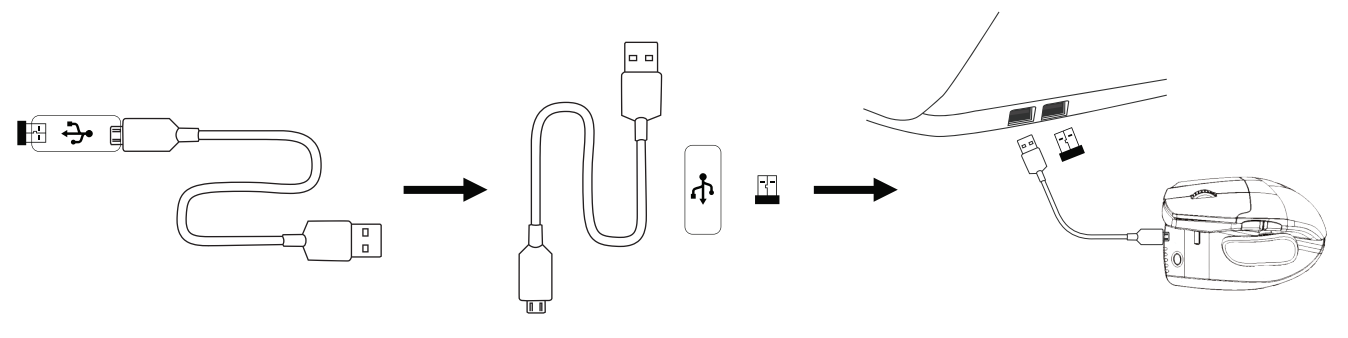

#### **Adjusting the DPI Settings**

Adjust the DPI settings by pressing the DPI Button in sequence. This will incrementally change the DPI setting to fit your preferred sensitivity. The total DPI range of the Unimouse is 800-2800 DPI.

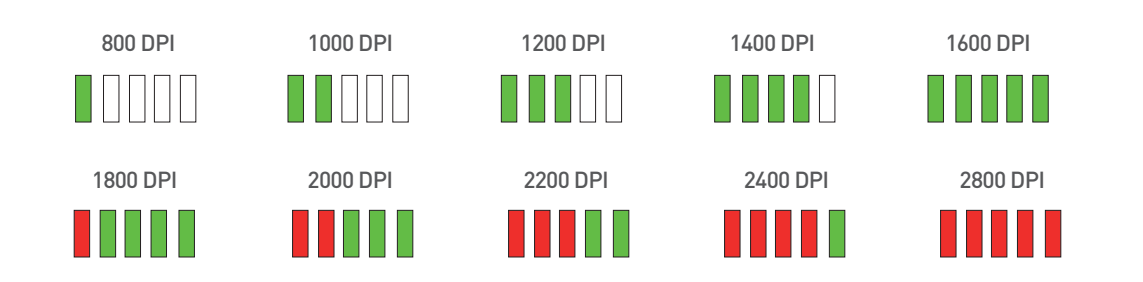

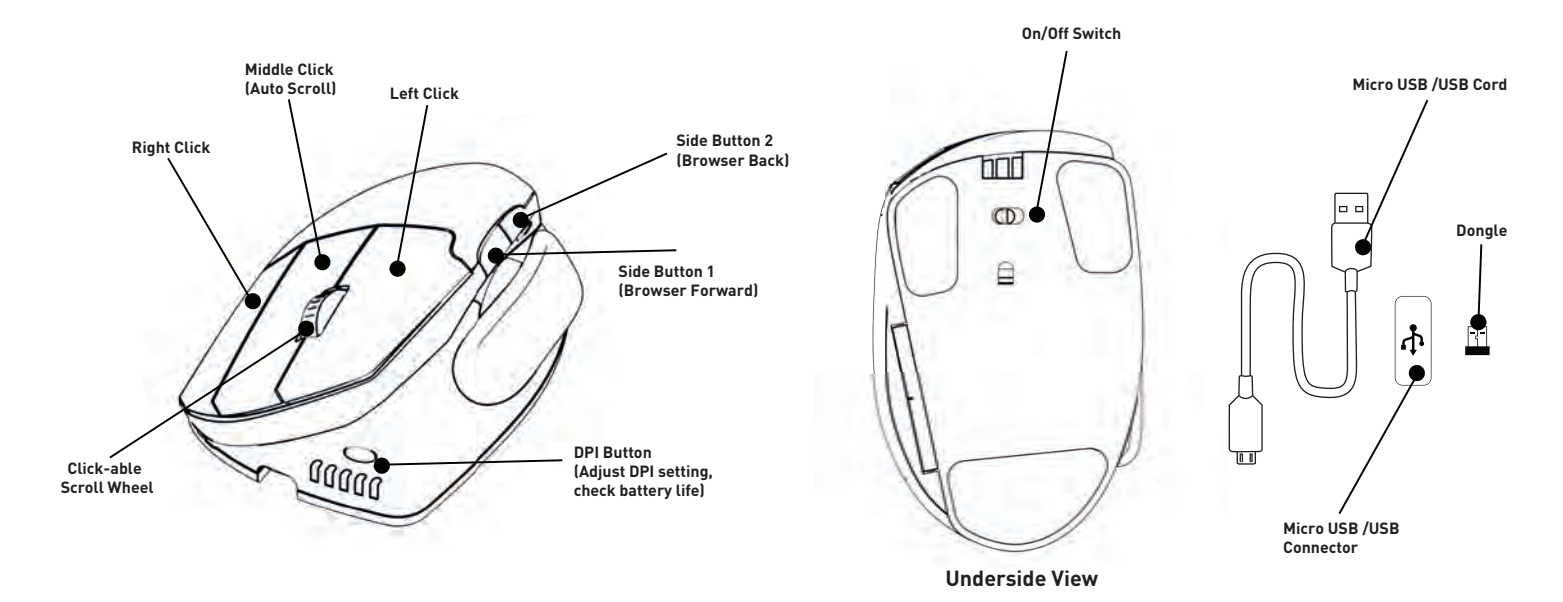

4 Points of Adjustment

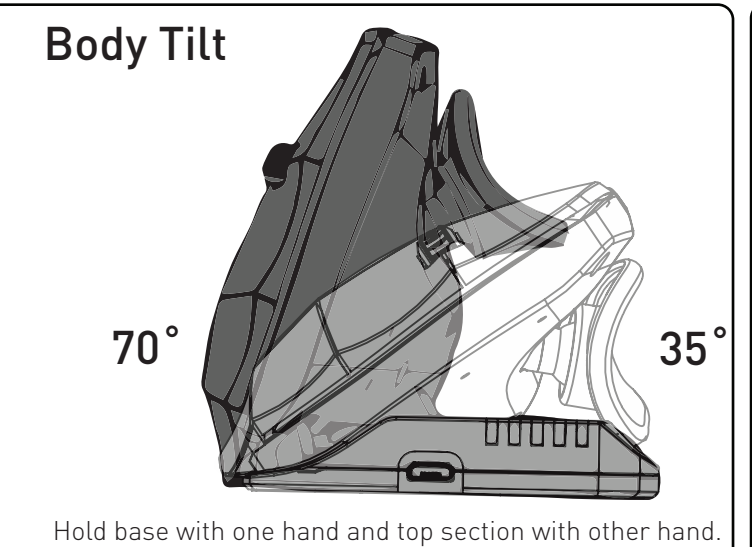

Tilt top section to set angle.

## Thumb Support Extension

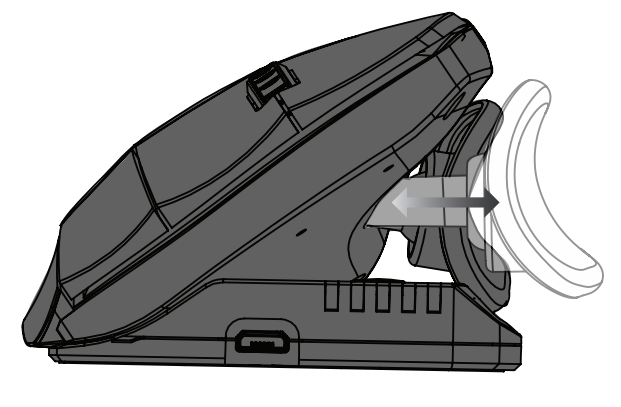

Hold thumb ext. between thumb and index finger, push and pull to set thumb width.

#### **Adjustments**

- Tilt Adjustment (min. angle 35°, max angle 70°, total adjustable range 35°)
- Thumb Rest (max thumb rotation 36° from center)
- Thumb Extension (max thumb extension 8mm)
- Thumb Length (shift range 14.5mm)

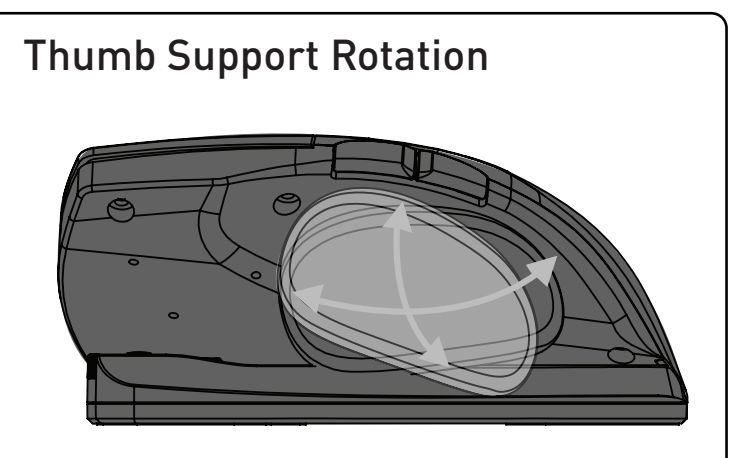

Place thumb on thumb rest. With slight pressure, rotate thumb to set desired position.

### Thumb Support Length

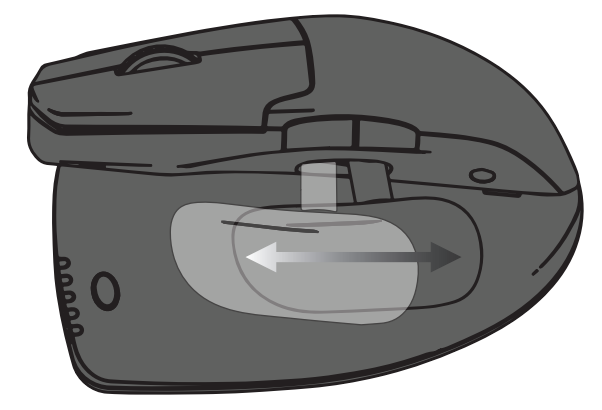

Hold thumb rest between thumb and index finger. Move rest horizontally to set desired position.